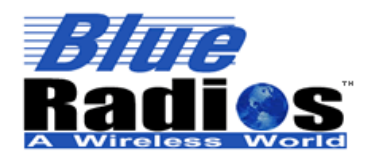

*n***Blue Dev Board Summary Datasheet Copyright © 2002-2014 BlueRadios, Inc.** 

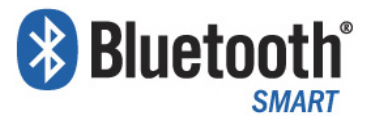

### **Bluetooth® 4.0 Single Mode Low Energy** *nano* **ampere** *network* **Development Board**

# $nBlue<sup>™</sup> BR-DEV-LE4.0-S2A (CC2540)$ **BR-DEV-LE4.0-S3A** (CC2541)

- *AT HOME. AT WORK. ON THE ROAD. USING BLUETOOTH LOW ENERGY WIRELESS TECHNOLOGY MEANS TOTAL FREEDOM FROM THE CONSTRAINTS AND CLUTTER OF WIRES IN YOUR LIFE.*
- **FCC, IC, CE, RoHS,** *and Bluetooth***® 4.0 Certified ISM 2.4GHz module.**
- **Utilizes the TI CC254X SoC with 256K Flash, 8K RAM.**
- **Includes integrated software stack, profiles, and AT modem like commands**  *(requires no host MCU stack***)**
- **Code space for client applications (130kB Flash / 50kB w/parser, 2.5kB RAM)**
- **USB, CR2032 coin battery, or external power options. A USB Male-to-Mini B Male 1meter cable included**
- **Embedded** *Bluetooth* **Stack Protocols and Profiles (Master/Slave) include: GAP, GATT, SMP, ATT, L2CAP, BAS, BLP, BLS, DIS, FMP, ANP, HIDS, HOGP, HID HTP, HTS, HRP, HRS, IOP, IAS, LLS, PASP, PXP, SCPP, SCPS, TIP, TP**

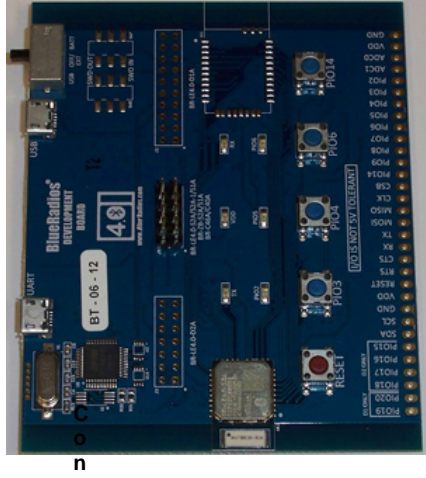

#### *n***Blue BR-LE4.0-S#A module**

## **FEATURES**

- Integrated AT.s command stack for external control via UART or RF, with master/slave support and serial (BRSP) and battery (BAS) profiles. BRSP allows the user to stream data over LE similar to the way SPP works on Classic *Bluetooth* devices, but at a much lower maximum data rate.
- Available AT.e SDK for custom embedded applications on the module with approximately 130kB Flash and 2.5kB RAM available to the client application.
- Over-the-Air (OTA) firmware programming or over two wire UART interface
- UART (2 or 4 wire with CTS/RTS, 9600 to 460.8K baud), Default 115.2kbps.
- +150 meter (500 feet) distance
- 0-3.3Vdc logic levels to breakout header
- LED status indicators: USB Power (red), PIO2 *Bluetooth* Connection (blue), PIO4 reset (orange), and PIO5 Slave status (green)
- $\bullet$  Module easily configured to advertise as iBeacons to support immediate, near, and far proximity ranges.
- **•** Free iOS & Android libraries and applications.

#### **FIRMWARE OPTIONS:**

- 1. AT.s Command Set for external control via UART or RF.
- **2.** AT.e SDK for custom embedded applications, which requires the IAR Systems Compiler.

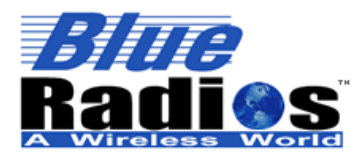

**Copyright 2002-2014 BlueRadios, Inc.** 

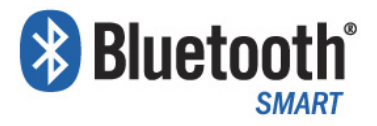

# **PINOUT**

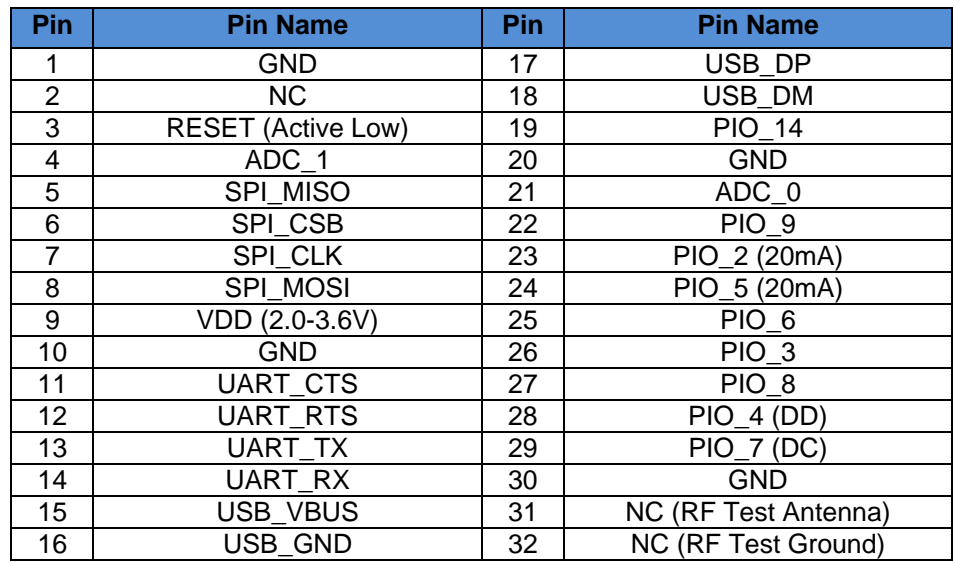

#### **DEBUGGING**

PIO\_4 and PIO\_7 also function as the Debug Data (DD) and Debug Clock (DC) lines, allowing the modules to be connected to a TI CC-Debugger for debugging and programming. See the CC Debugger User's Guide for more information: http://www.ti.com/tool/cc-debugger

An *n***Blue** Interace Board (IB) is also available and allows the user to debug, program, update firmware and have UART communications with any of the *n***Blue** modules through a single or double row 10 pin header. See the *n***Blue** Module User's Guide for more information.

**A CC-DEBUGGER is only needed for writing a custom application for a module and not using the AT.s command set, AT.s firmware can be updated without a debugger.** 

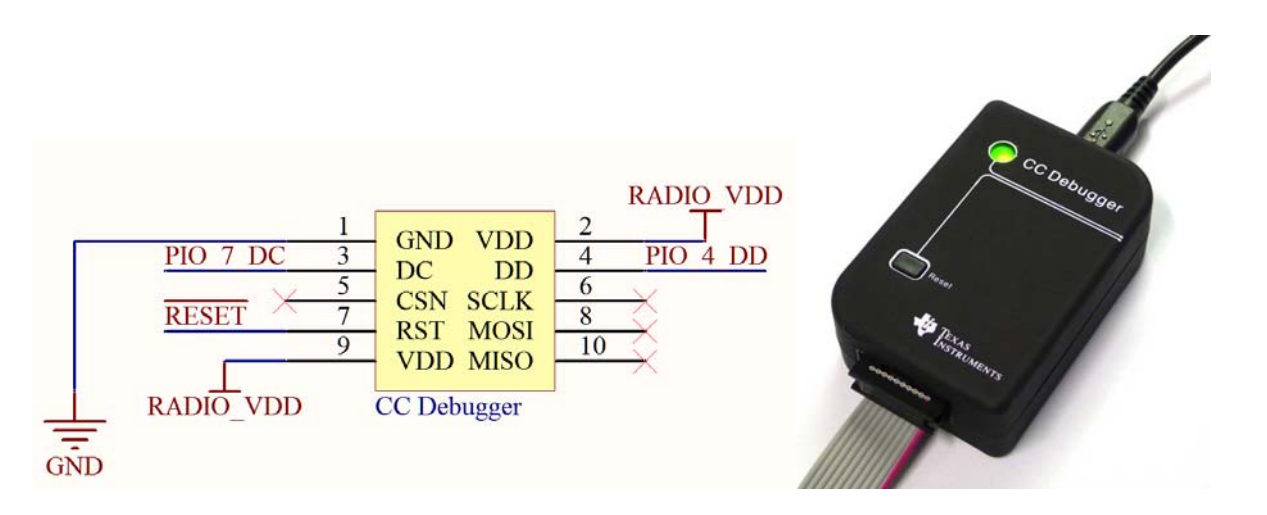